## Partie I. Listes paritaires

Question 1.

```
let rec composition = function
 | [ ] -> (0, 0)| t::q when t.Sexe = M -> let (a, b) = composition q in (a + 1, b)| _::q -> l e t (a, b) = composition q in (a, b + 1) ;;
```
Notons que la version suivante est aussi possible ; elle utilise une fonction auxiliaire dotée d'un accumulateur qui contient le nombre d'hommes et de femmes déjà rencontrés lors du parcours de la liste.

```
let composition =
 let rec aux (a, b) = function| [ ] \rightarrow (a, b)| t::q when t.Sexe = M \rightarrow aux (a + 1, b) q
   | ::q -> aux (a, b + 1) q
 in aux (0, 0) ;;
```
On peut aussi utiliser la fonctionnelle it\_list :

```
let composition =
 let f (a, b) = function\vert c when c. Sexe = M -> (a + 1, b)| = \rightarrow (a, b + 1) in
 it list f(0, 0);
```
Question 2.

```
let est_paritaire lst =
let (a, b) = composition lst in a = b;
```
Question 3.

```
let rec enleveH = fun\begin{array}{c} \begin{array}{c} \end{array} \end{array} \begin{array}{c} \begin{array}{c} \end{array} \end{array} \begin{array}{c} \end{array} \begin{array}{c} \end{array} \begin{array}{c} \end{array} \begin{array}{c} \end{array} \begin{array}{c} \end{array} \begin{array}{c} \end{array} \begin{array}{c} \end{array} \begin{array}{c} \end{array} \begin{array}{c} \end{array} \begin{array}{c} \end{array} \begin{array}{c} \end{array} \begin{array}{c} \end{array} \begin{array}{c} \end{array} \begin{array}{c} \end{array} \begin{array| 0 (t::q) when t.Sexe = M -> enleveH 0 q
       | n (t::q) when t. Sexe = M \rightarrow t::(enlevel (n - 1) q)| n (t::q) \rightarrow t::(enlevel n q);
```
Question 4.

let rend\_paritaire lst = let  $($ , b) = composition lst in enleveH b lst ;;

## Partie II. Répartition des candidats

## Question 5.

```
let positionH lst =let (\_, n) = composition lst in
 let h = make\_vect n 0 in
 let rec aux acc = function| [] -> h
   | t:q when t.Sexe = M \rightarrow aux (acc + 1) q\vert t::q -> h.(t.Id) <- acc ; aux acc q
 in aux 0 lst ;;
```
La fonction auxiliaire aux utilise un accumulateur qui dénombre les hommes rencontrés lors du parcours de la liste. À chaque fois que l'on rencontre une femme d'identité *i*, le tableau *h* est rempli avec la valeur de cet accumulateur.

Question 6.

```
let rec ajouterF a = fun
 | 0 lst -> {Sexe = F; Id = a}:: 1st| i (t::q) when t. Sexe = M -> t:: (ajouter F a (i - 1) q)
 | i (t::q) -> t:: (ajouterF a i q)
 | _ _ -> f a i l w i t h "ajouterF" ;;
```
Compte tenu de l'hypothèse faite (la liste contient au moins *i* hommes), le dernier motif du filtrage est superflu ; il n'est présent que pour assurer l'exhaustivité du filtrage.

Question 7. On commence par définir une fonction construisant une liste constituée de *n* hommes :

 $let$  rec liste $H = function$  $| 0 \rightarrow |$ |  $n \rightarrow$  {Sexe = M; Id =  $n - 1$ }::(listeH (n-1)) ;;

ou si on préfère avec un accumulateur :

```
let listeH =
let rec aux acc = function| 0 \rightarrow acc| n -> aux ({Sexe = M; Id = n - 1}::acc) (n - 1)
 in aux [] ;;
```
On définit ensuite la fonction principale :

```
let construire h =let n = vect_length h in
 let rec aux 1st = function| k when k = n \rightarrow 1st| k -> aux (ajouterF k h.(k) lst) (k + 1)
 in aux (listeH n) 0 ;;
```
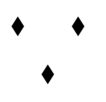